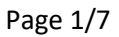

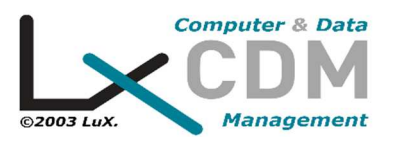

# Données personnelles

*LXCDM s'engage à ce que les traitements de données personnelles effectués sur lxcdm.lu soient conformes au règlement général sur la protection des données (RGPD.* 

# Politique de protection des données

# **Qui sont les destinataires de vos données ?**

Différents services internes de LXCDM peuvent avoir accès à vos Données.

Nous ne partageons pas vos Données avec des tiers (hors des services internes de LXCDM en relation avec les traitements.

## **Combien de temps conservons-nous vos données ?**

Vos Données sont recueillies par LXCDM pour le temps nécessaire à la réalisation des traitements.

Les grandes catégories de Données collectées par LXCDM sont conservées pour les durées suivantes.

Pour les prospects, les Données sont conservées en archives courantes (c'est à dire accessibles de manière courante par les services concernés de LXCDM) pendant 3 ans à compter du dernier contact du prospect. Aucun archivage intermédiaire (qui concerne les données qui présentent encore pour les services concernés un intérêt administratif, comme par exemple en cas de contentieux, et dont les durées de conservation sont fixées par les règles de prescription applicables) n'est réalisé pour ces Données.

Pour les commandes, les Données sont conservées en archives courantes pendant 5 ans à compter de la fin de l'utilisation des commandes du client, et en archives intermédiaires pendant 5 ans à compter de la fin de la conservation en archives courantes.

Pour les clients, les Données sont conservées en archives courantes pendant 5 ans à compter de la fin de la relation commerciale, et en archives intermédiaires pendant 5 ans à compter de la fin de la conservation en archives courantes.

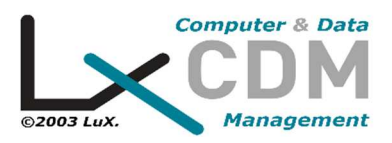

Nous décrivons par ailleurs les délais d'expiration des cookies en paragraphe suivant de la Politique de confidentialité.

#### **Comment exercer vos droits ?**

- *Vous avez le droit de demander l'accès et la rectification de vos Données.*
- *Vous avez le droit de demander la limitation du traitement de vos Données.*

*- Il est important de noter que ce droit ne s'applique que si vous contestez l'exactitude de vos Données pendant la durée nous permettant de vérifier l'exactitude de ces dernières, vous considérez que nous traitons illicitement vos Données et que vous exigez une limitation de leur utilisation plutôt qu'un effacement, nous n'avons plus besoin de vos Données au regard des finalités visées en paragraphe 3 mais que celles-ci sont encore nécessaires pour la constatation, l'exercice ou la défense de vos droits en justice, en cas d'exercice de votre droit d'opposition pendant la durée de vérification portant sur le point de savoir si les motifs légitimes que nous poursuivons prévalent sur les vôtres.* 

*- Vous avez le droit de demander la suppression de vos Données.* 

*En cas de demande de suppression de vos Données, LXCDM pourra néanmoins les conserver sous forme d'archivage intermédiaire, et ce pour la durée nécessaire à la satisfaction de ses obligations légales, comptables et fiscales.* 

*- Vous avez le droit de demander à exercer votre droit d'opposition vis-à-vis des traitements exploités à des fins de prospections commerciales.* 

*- Vous avez le droit de formuler des directives post-mortem spécifiques et générales concernant la conservation, l'effacement et la communication de vos Données.* 

*- Vous avez le droit d'exercer votre droit à la portabilité.* 

*- Vous avez le droit de retirer votre consentement à la réalisation des traitements fondés sur cette base juridique.* 

*Veuillez noter que le retrait de votre consentement ne portera pas atteinte à la licéité des traitements réalisés avant le retrait de celui-ci.* 

*- Vous pouvez, à tout moment, porter réclamation devant l'autorité de contrôle compétente.* 

*Pour toute question relative à la présente politique ou pour toute demande relative à vos données personnelles, vous pouvez nous contacter en transmettant votre demande en adressant un email à notre délégué à la protection des données à l'adresse : info@lxcdm.lu, ou en nous adressant un courrier à l'adresse suivante : LXCDM sis au 09 rue Goell L-5326 CONTERN au LUXEMBOURG.* 

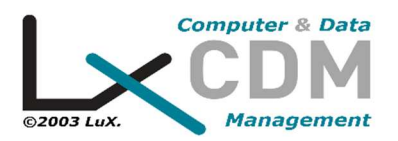

*Concernant les demandes qui nous parviendraient, nous vous prions d'indiquer l'adresse électronique ainsi que vos noms et prénoms. En cas de doutes sérieux sur votre identité, des informations complémentaires relatives à votre identité pourront vous être demandées conformément à l'article 12 du RGPD.* 

*Nous vous adresserons une réponse dans un délai d'un mois maximum suivant la date de réception de votre demande.*

# A propos des cookies

Nous utilisons différents cookies sur le site pour améliorer l'interactivité du site et nos services.

Cette rubrique est consacrée à notre politique de gestion des cookies sur notre site www.lxcdm.lu.

Elle vous permet d'en savoir plus sur l'origine et l'usage des informations de navigation traitées à l'occasion de votre consultation de notre site internet et sur vos droits.

### **Qu'est-ce qu'un "cookie" ?**

A l'occasion de la consultation d'un site internet, un éditeur de site internet, tel que LXCDM, peut être amené, sous réserve de vos choix, à déposer sur votre terminal (ordinateur, smartphone, tablette), grâce à votre navigateur, un fichier texte.

Ce fichier texte est un cookie. Il va permettre à LXCDM, pendant la durée de validité ou d'enregistrement du cookie, d'identifier votre terminal lors de vos prochaines visites.

Seul l'émetteur d'un cookie est susceptible de lire ou de modifier les informations contenues dans ce cookie.

Vous trouverez ci-dessous les informations relatives aux cookies susceptibles d'être déposés sur votre terminal lorsque vous visitez des pages du site www.lxcdm.lu, soit par LXCDM, soit par des tiers, ainsi que les moyens vous permettant de supprimer/refuser l'inscription de ces cookies sur votre terminal.

#### **A quoi servent les cookies sur www.lxcdm.lu ?**

Il existe plusieurs catégories de cookies, certains sont émis directement par LXCDM et ses prestataires, d'autres peuvent être émis par des sociétés tierces.

Différents cookies peuvent être déposés sur votre terminal lors de votre navigation sur notre site internet :

Les cookies « Essentiels »

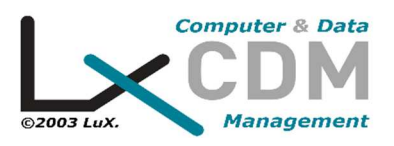

Ces cookies sont indispensables à la navigation sur notre site, notamment à la bonne exécution du processus de commande.

Leur surpression peut entrainer des difficultés de navigation sur notre site ainsi que l'impossibilité de passer commande.

Ces cookies sont également nécessaires au suivi de l'activité de LXCDM.

Ces cookies peuvent être installés sur votre terminal par LXCDM ou par ses prestataires.

#### Les cookies « Analytiques et de Personnalisation »

Ces cookies ne sont pas indispensables à la navigation sur notre site mais peuvent permettre, par exemple, pour vous : de faciliter vos recherches, d'optimiser votre expérience d'achat, et pour nous : de mieux cibler vos attentes, d'améliorer notre offre, ou encore d'optimiser le fonctionnement de notre site.

Les cookies « Publicitaires »

Des cookies sont également susceptibles d'être utilisés dans les espaces publicitaires de notre site.

Quel est l'intérêt de voir s'afficher des offres promotionnelles et des publicités adaptées à votre navigation ? Notre objectif est de vous présenter les offres et les publicités les plus pertinentes possibles.

À cette fin, la technologie des cookies permet d'afficher, en temps réel, le contenu le plus adapté à vos centres d'intérêt déduits de votre navigation récente sur un ou plusieurs sites.

Vous préférez sans doute voir s'afficher des offres et publicités qui vous intéressent plutôt que des contenus qui n'ont aucun intérêt pour vous. De même, LXCDM comme les annonceurs, souhaitent voir leurs offres et publicités diffusées, auprès d'internautes susceptibles d'être intéressés par celles-ci.

Ces contenus publicitaires (graphismes, animations, vidéos, etc.) sont susceptibles de contenir des cookies émis par LXCDM, par ses prestataires ou par des tiers (pour ces derniers) qui ont associé un cookie au contenu publicitaire d'un annonceur.

Les cookies émis par des sociétés tierces

L'émission et l'utilisation de cookies par des tiers sur notre site, sont soumises aux politiques de protection de la vie privée de ces tiers. Ces cookies ne sont pas indispensables à la navigation sur notre site.

Les cookies émis par des applications tierces intégrées à notre site

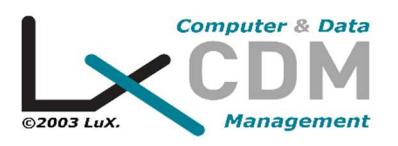

Nous sommes susceptibles d'inclure sur notre site, des applications informatiques émanant de tiers, qui vous permettent de partager des contenus de notre site avec d'autres personnes ou de faire connaître à ces autres personnes votre consultation ou votre opinion concernant un contenu de notre site. Tel est notamment le cas des boutons "Partager", "J'aime", issus de réseaux sociaux tels que Facebook, "Twitter", Google +, etc.

Le réseau social fournissant un tel bouton applicatif est susceptible de vous identifier grâce à ce bouton, même si vous n'avez pas utilisé ce bouton lors de votre consultation de notre site.

En effet, ce type de bouton applicatif peut permettre au réseau social concerné de suivre votre navigation sur notre site, du seul fait que votre compte au réseau social concerné était activé sur votre terminal (session ouverte) durant votre navigation sur notre site.

Nous ne contrôlons pas le processus employé par les réseaux sociaux pour collecter des informations relatives à votre navigation sur notre site et associées aux Données dont ils disposent.

Nous vous invitons à consulter les politiques de protection de la vie privée de ces réseaux sociaux afin de prendre connaissance des finalités d'utilisation, notamment publicitaires, des informations de navigation qu'ils peuvent recueillir grâce à ces boutons applicatifs.

Ces politiques de protection doivent notamment vous permettre d'exercer vos choix auprès de ces réseaux sociaux, notamment en paramétrant vos comptes d'utilisation de chacun de ces réseaux.

Pour connaitre la politique de protection de vie privée des réseaux sociaux précités cliquez sur le nom du réseau social de votre choix :

https://www.facebook.com/policies/cookies/ https://twitter.com/en/privacy https://support.google.com/chrome/answer/95647?hl=fr https://policies.google.com/privacy?hl=fr&gl=fr https://www.linkedin.com/legal/privacy-policy?trk=homepage-basic\_footerprivacy-policy

Dans le cadre de notre activité de régie publicitaire, les contenus publicitaires (graphismes, animations, vidéos, etc) diffusés dans nos espaces publicitaires sont susceptibles de contenir des Cookies émis par des tiers : soit l'annonceur à l'origine du contenu publicitaire concerné, soit une société tierce à l'annonceur (agence conseil en communication, société de mesure d'audience, prestataire de publicité ciblée, etc.), qui a associé un cookie au contenu publicitaire d'un annonceur.

Le cas échéant, les cookies émis par ces tiers peuvent leur permettre, pendant la durée de validité de ces cookies, de diffuser de la publicité dans tous les emplacements

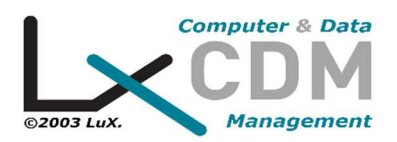

réservés à la publicité de tiers, de comptabiliser le nombre d'affichages des contenus publicitaires diffusés via nos espaces publicitaires, d'identifier les publicités ainsi affichées et le nombre d'utilisateurs ayant cliqué sur chaque publicité, leur permettant de calculer les sommes dues de ce fait et d'établir des statistiques, et de reconnaître votre terminal lors de sa navigation ultérieure sur tout autre site ou service sur lequel ces annonceurs ou ces tiers émettent également des cookies et, le cas échéant, d'adapter ces sites et services tiers ou les publicités qu'ils diffusent, à la navigation de votre terminal dont ils peuvent avoir connaissance

### **Gérer les cookies déposés sur votre terminal**

L'enregistrement d'un cookie dans votre terminal est subordonné à votre volonté.

Grâce à l'outil Ghostery disponible sur notre site internet ou aux paramétrages de votre logiciel de navigation, vous pouvez, à tout moment, simplement et gratuitement, choisir d'accepter ou non l'enregistrement de cookies sur votre terminal.

Les choix qui vous sont offerts grâce à l'outil Ghostery

Avec l'outil Ghostery, vous pouvez choisir les cookies pouvant être déposés sur votre site internet, à l'exception des cookies essentiels, strictement nécessaires à la navigation et à la passation de commandes sur le site LXCDM ainsi qu'au pilotage de l'activité de LXCDM.

Les choix qui vous sont offerts par votre logiciel de navigation (Internet Explorer, Firefox, Google Chrome, etc.).

Vous pouvez configurer votre logiciel de navigation selon votre volonté, de manière à ce que des cookies soient acceptés et enregistrés dans votre terminal ou, au contraire, afin qu'ils soient refusés.

Si votre logiciel de navigation est paramétré de manière à accepter l'enregistrement de cookies dans votre terminal, les cookies intégrés dans les pages et contenus que vous avez consultés seront systématiquement enregistrés dans votre terminal.

Vous pouvez paramétrer votre logiciel de navigation de manière à ce que l'acceptation ou le refus des cookies vous soient proposés ponctuellement, avant qu'un cookie soit susceptible d'être enregistré, à refuser systématiquement l'enregistrement de cookies dans votre terminal.

Attention : Tout paramétrage que vous pouvez entreprendre sur votre logiciel de navigation concernant l'acceptation ou le refus des cookies sera susceptible de modifier votre navigation sur Internet et vos conditions d'accès à certains services nécessitant l'utilisation de ces mêmes cookies.

Par exemple, en refusant certains cookies essentiels vous risquez de ne plus pouvoir passer commande sur notre site.

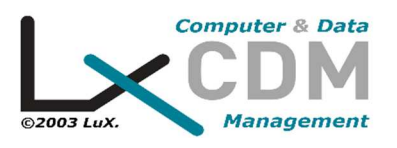

Si vous choisissez de refuser l'enregistrement de cookies dans votre terminal ou si vous supprimez ceux qui y sont enregistrés, nous déclinons toute responsabilité pour les conséquences liées au fonctionnement dégradé de nos services résultant de l'impossibilité pour nous d'enregistrer ou de consulter les cookies nécessaires à leur fonctionnement et que vous auriez refusés ou supprimés.

#### Comment exercer vos choix selon le navigateur que vous utilisez ?

La configuration de chaque logiciel de navigation est différente. Elle est généralement décrite dans le menu d'aide de votre logiciel de navigation. Nous vous invitons donc à en prendre connaissance. Vous pourrez ainsi savoir de quelle manière modifier vos souhaits en matière de cookies.

- Pour Internet Explorer™ : http://windows.microsoft.com/fr-FR/windowsvista/Block-or-allow-cookies
- Pour Safari™
- : https://support.apple.com/kb/PH19214?locale=fr\_FR&viewlocale=fr\_FR
- Pour Chrome™
- : http://support.google.com/chrome/bin/answer.py?hl=fr&hlrm=en&answer=95647 • Pour

Firefox™ : http://support.mozilla.org/fr/kb/Activer%20et%20d%C3%A9sactiver%2 0les%20cookies

• Pour Opera™ : http://help.opera.com/Windows/10.20/fr/cookies.html